# サッカー個⼈ データベースの作成

S20266 町田光

2023/7/17

### 1.システム構築の背景

- ▶ 現在スポーツのデータ収集技術は向上しており、それらのデータは一般に公開され るようになった。したがって、それらのデータを使用することで様々なデータ解析・シス テム開発が可能になっていると考えられる。
- ▶ そこで本研究では世界中の様々なデータが一般公開されている「Sofascore」の情報 を活用し、選手を評価するための「サッカー個人データベース」の構築を行った。また、 それらのデータをデータベースの格納するための「入力システム」も合わせて開発し た。

# 2.データベースについて

- 開発環境:mysql
- ▶ テーブル間の正規化を図るために、各分類に分けた7個のテーブルにデータを格納 する。また、各選手に対し、「Player\_No」という値を設定し、その値を用いることで各 テーブル間のリレーションシップを図っている。各テーブルについては以下の通りであ る。
- > Playerテーブル (選手名、所属チームの2データ)
- ▶ Individualテーブル(国籍、生年月日など5データ)
- ▶ Gameテーブル (出場試合数や出場時間など4データ)
- ▶ Shootテーブル(ゴール数やシュート数など8データ)
- ▶ Passテーブル (アシスト数やキーパス数など15データ)
- ▶ Defenseテーブル(インターセプト数やタックル数など16データ)
- ▶ Otherテーブル(ドリブル成功数やカード枚数など17データ)

# 3.データベースの問題点

#### ▶ 問題点

出場試合数が多い選手ほどデータの値が大きくなってしまう「データの平等性」。

例:シュートのデータを比較したい場合

A選手:出場時間2000分 シュート数42本

B選手:出場時間480分 シュート数14本

#### u 改善案

1データ当たり「何分」で⾏われているかで評価する。

例:シュートのデータを比較したい場合

A選手: 1シュート当たり「47.6分」

B選手: 1シュート当たり「34.2分」

**テーブルに格納するデータは「Sofascore」で公開されているデータだけでなく、 「データの平等性」のために計算した値も含まれている。**

# 4.入力システムについて

- ▶ 開発環境 : eclipse (言語 : Java)
- ▶ 何千・何万人もの選手のデータを計算を行いながら計67データを入力すること は多くの労働が必要となる。そこで、自動的に計算を行う入力システムを開発 し、最大の43データを入力するだけでデータベースに全てのデータを格納する ことが可能となった。
- 一部機能の例
- ▶ 「System\_No」の自動割り当て
- ▶ 出場試合数0の選手は、Goal Shoot、 Pass、 Defense、 Otherの4テーブル内の データは全てNULLを格納する。

# 5.入力画面

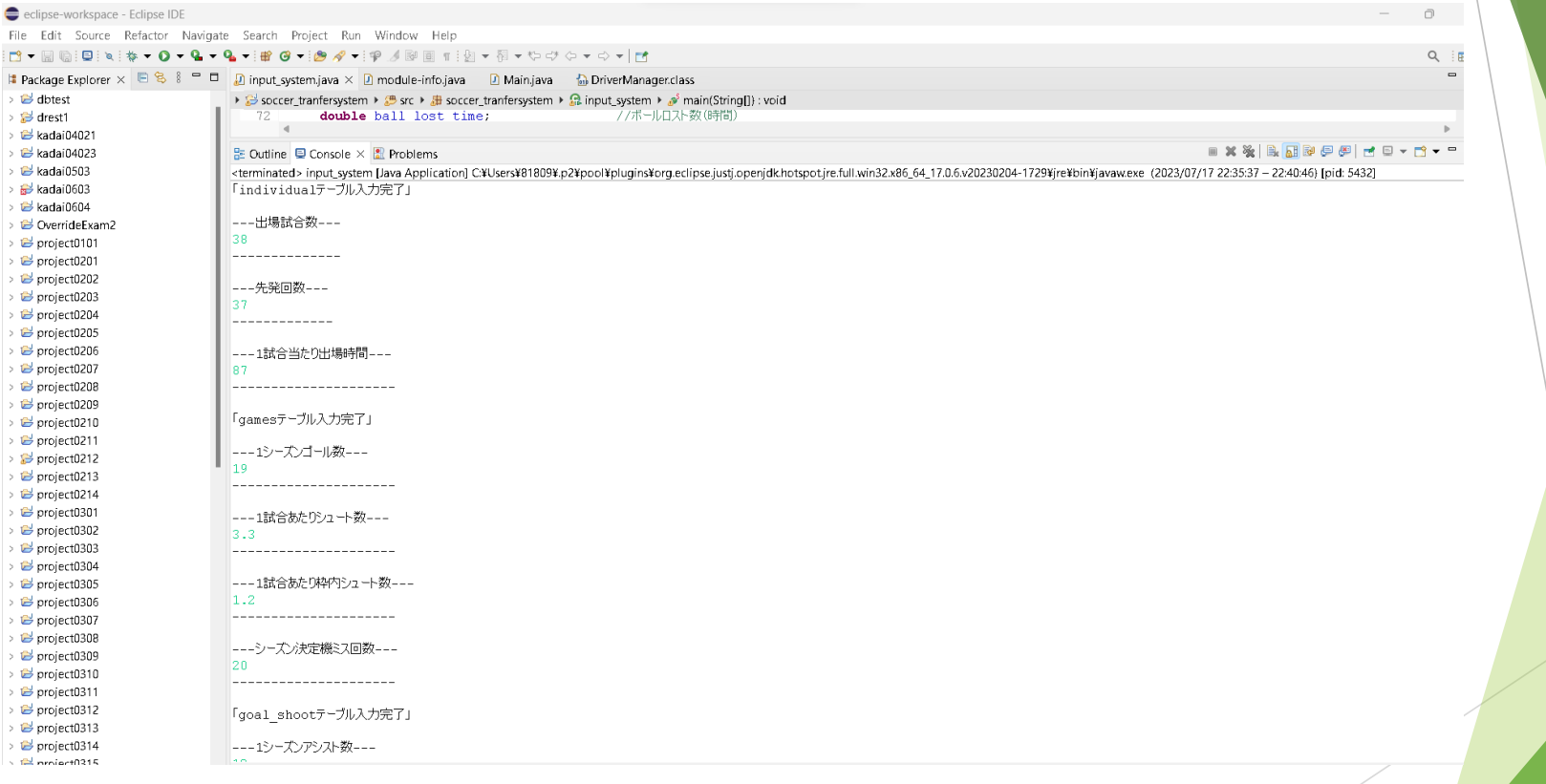

▶ 入力システムの一部分。値を入力することで、自動的に計算データ格納を行う。

# 6.テーブル画⾯

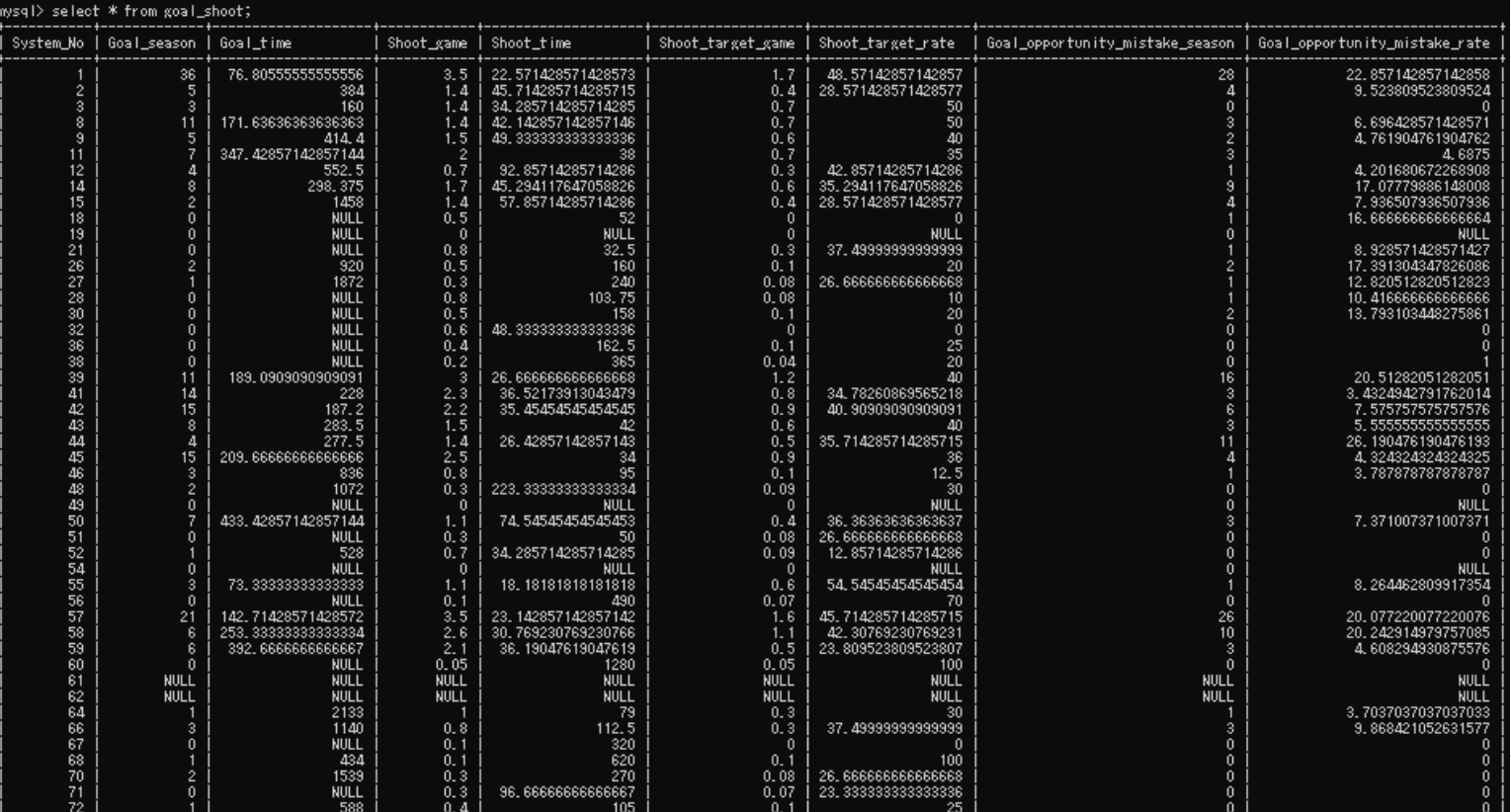

▶ Goal\_Shootテーブルの一部。入カシステムで得られた値からデータの計算・格 納を⾏っている。

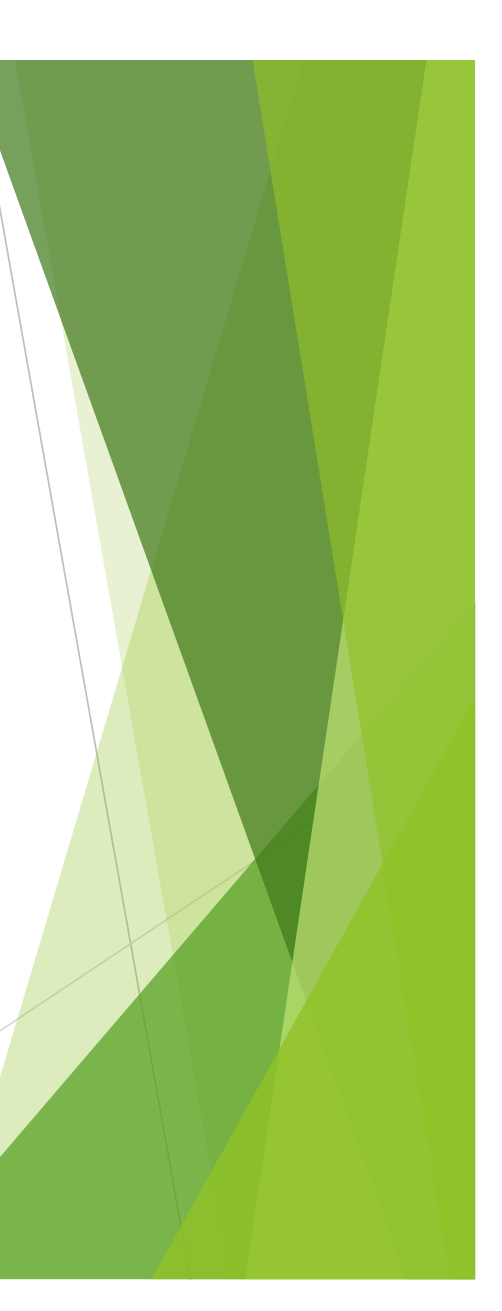

# 7.おわりに

- ▶ 本研究では、サッカー選手に関するデータベースの構築、データ入力を補助す る⼊⼒プログラムの開発を⾏った。
- ▶ 今後データ数を増加させていくために選手データを入力し、作成されたデータ ベースもとに以下のような研究や開発につなげていきたいと考えている。
- 世界中のリーグデータを基に、各リーグのデータ的特徴の提言
- Jリーグを基にした、日本サッカーの特徴・課題点の提唱
- サッカー選手獲得推奨システムの構築

など